$\Box$ 

#### Parallel Programming in C with MPI and OpenMP

Michael J. Quinn

E 

# Chapter 17

#### Shared-memory Programming

#### Outline

**OpenMP** 

- Shared-memory model
- Parallel **for** loops
- Declaring private variables
- **Critical sections**
- **Reductions**
- **Performance improvements**
- More general data parallelism
- **Functional parallelism**

# OpenMP

**OpenMP:** An application programming interface (API) for parallel programming on multiprocessors

Compiler directives

 Library of support functions **OpenMP** works in conjunction with Fortran, C, or C++

# What's OpenMP Good For?

 $\blacksquare$  C + OpenMP sufficient to program multiprocessors

- $C + MPI + OpenMP$  a good way to program multicomputers built out of multiprocessors
	- ◆ IBM RS/6000 SP
	- Fujitsu AP3000

-------------------

 Dell High Performance Computing **Cluster** 

#### Shared-memory Model

 $\blacksquare$ 

----------

E

**In the Contract of the Contract of the Contract of T** 

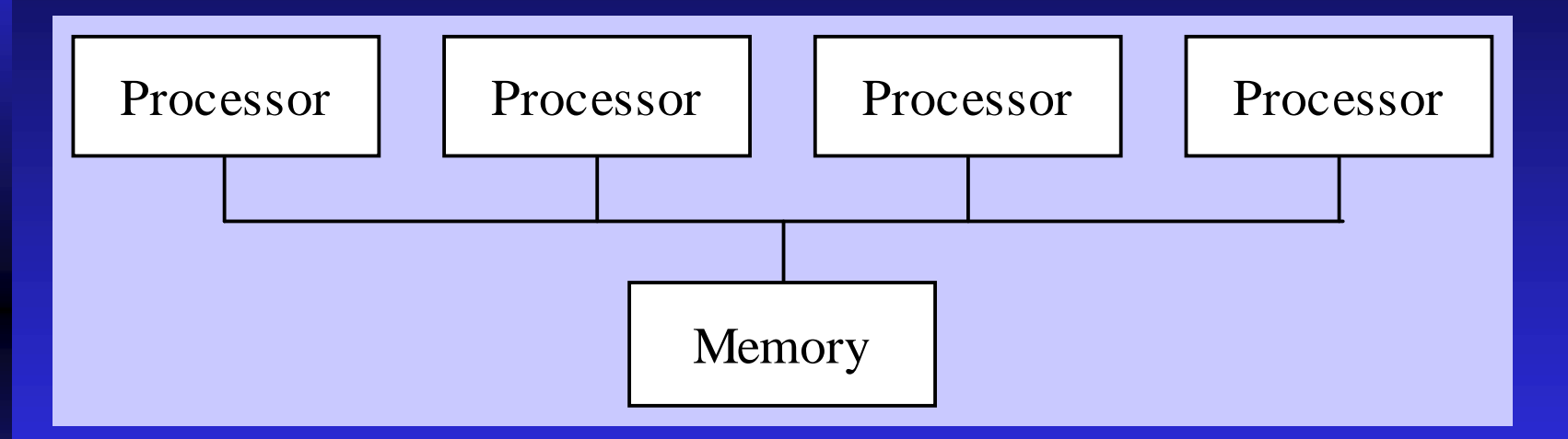

Processors interact and synchronize with each other through shared variables.

# Fork/Join Parallelism

-------------

Initially only master thread is active **Master thread executes sequential code Fork: Master thread creates or awakens** additional threads to execute parallel code **Join: At end of parallel code created threads** die or are suspended

### Fork/Join Parallelism

**Time** 

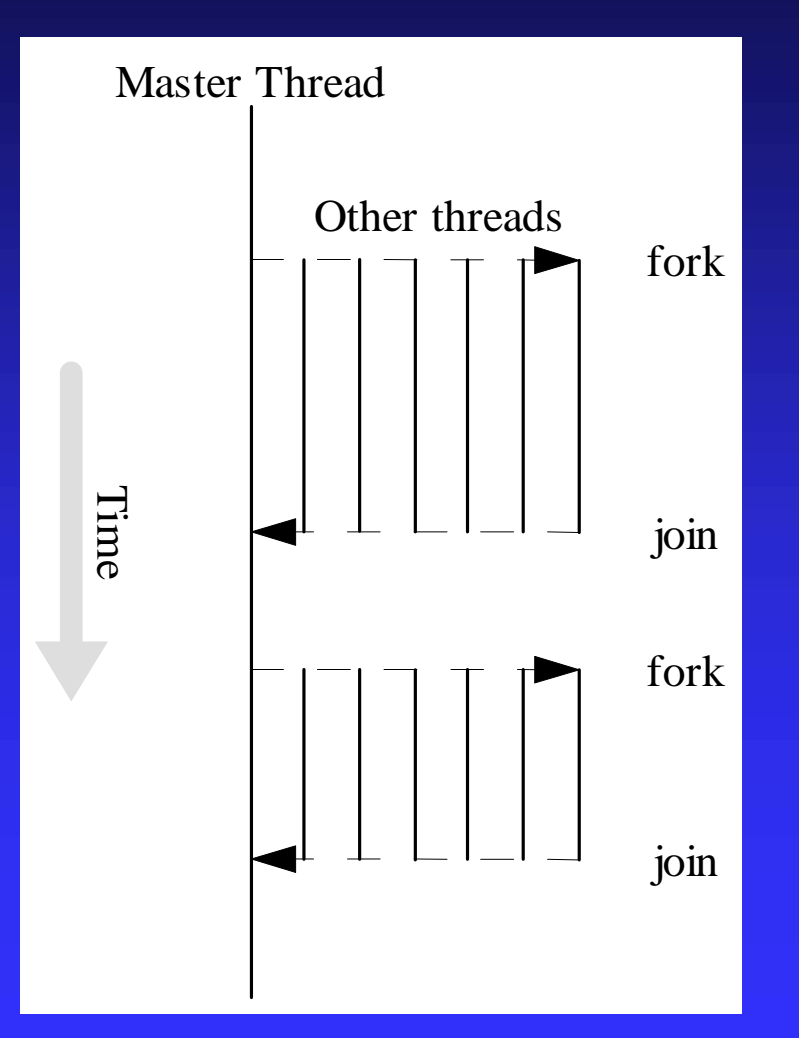

Shared-memory Model vs. Message-passing Model (#1)

**Shared-memory model** 

 Number active threads 1 at start and finish of program, changes dynamically during execution

**Message-passing model** 

 All processes active throughout execution of program

#### Incremental Parallelization

M M M M M M M M

---------------

Sequential program a special case of a shared-memory parallel program **Parallel shared-memory programs may only** have a single parallel loop **Incremental parallelization: process of** converting a sequential program to a parallel program a little bit at a time

# Shared-memory Model vs. Message-passing Model (#2)

Shared-memory model

- Execute and profile sequential program
- Incrementally make it parallel
- ◆ Stop when further effort not warranted
- **Message-passing model**

--------------

- Sequential-to-parallel transformation requires major effort
- Transformation done in one giant step rather than many tiny steps

# Parallel for Loops

M M M M M M M M M

---------------

- C programs often express data-parallel operations as **for** loops
	- **for (i = first; i < size; i += prime) marked[i] = 1;**
- **OpenMP** makes it easy to indicate when the iterations of a loop may execute in parallel
- Compiler takes care of generating code that forks/joins threads and allocates the iterations to threads

### Pragmas

**Pragma: a compiler directive in C or C++** Stands for "pragmatic information" A way for the programmer to communicate with the compiler **Compiler free to ignore pragmas** Syntax: **#pragma omp** *<rest of pragma>*

# Parallel for Pragma

■ Format: **#pragma omp parallel for for (i = 0; i < N; i++) a[i] = b[i] + c[i];**

**O** Compiler must be able to verify the runtime system will have information it needs to schedule loop iterations

# Canonical Shape of for Loop Control Clause

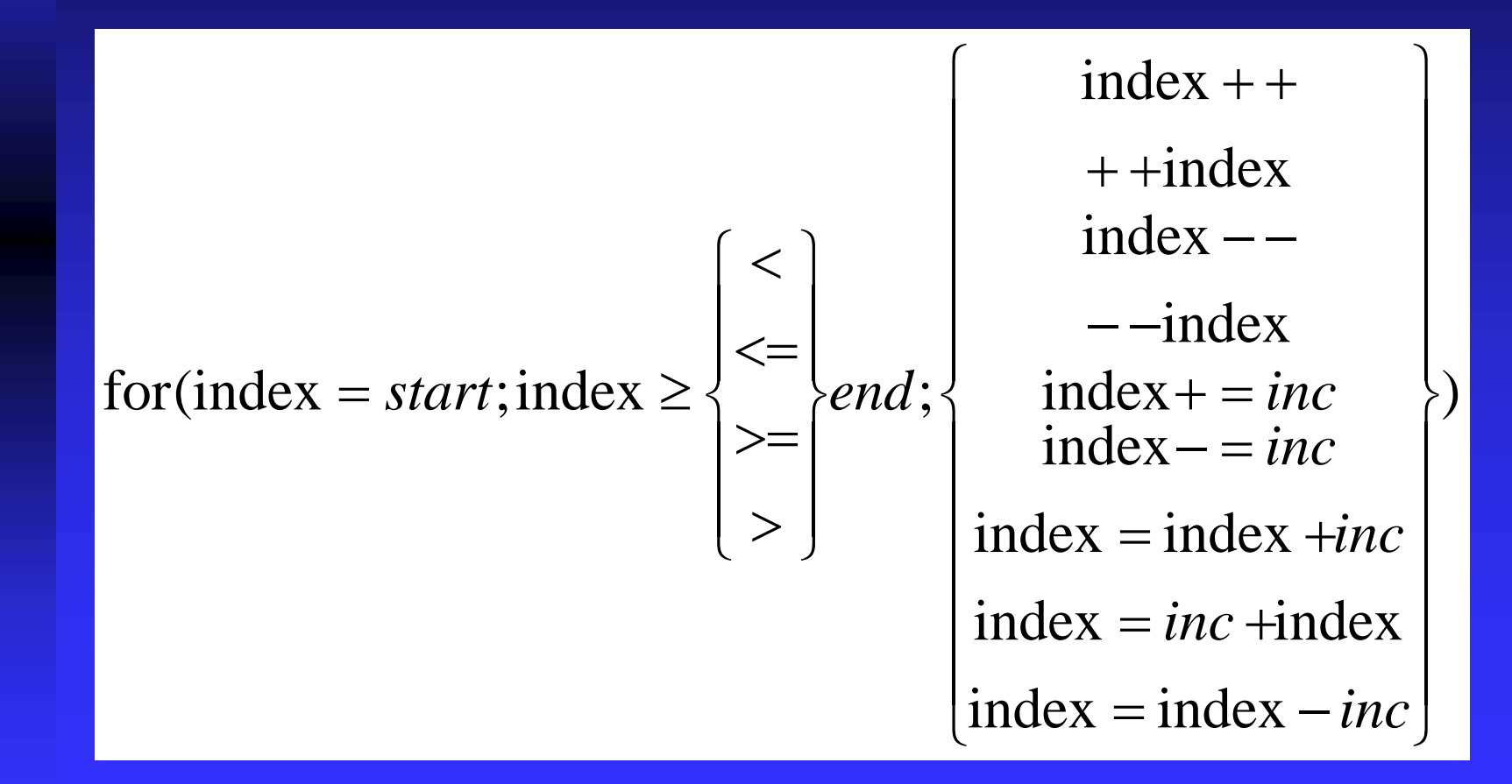

### Execution Context

Every thread has its own execution context

Execution context: address space containing all of the variables a thread may access

■ Contents of execution context:

- ◆ static variables
- dynamically allocated data structures in the heap
- $\rightarrow$  variables on the run-time stack
- additional run-time stack for functions invoked by the thread

### Shared and Private Variables

■ Shared variable: has same address in execution context of every thread **Private variable: has different address in** execution context of every thread A thread cannot access the private variables of another thread

### Shared and Private Variables

int main (int argc, char \*argv[])

int  $b[3]$ ; char \*cptr; int i;

{

**Tarat**  $\Box$ 

E

 $\blacksquare$ 

 $cptr = \text{malloc}(1);$ #pragma omp parallel for for  $(i = 0; i < 3; i++)$  $b[i] = i;$ 

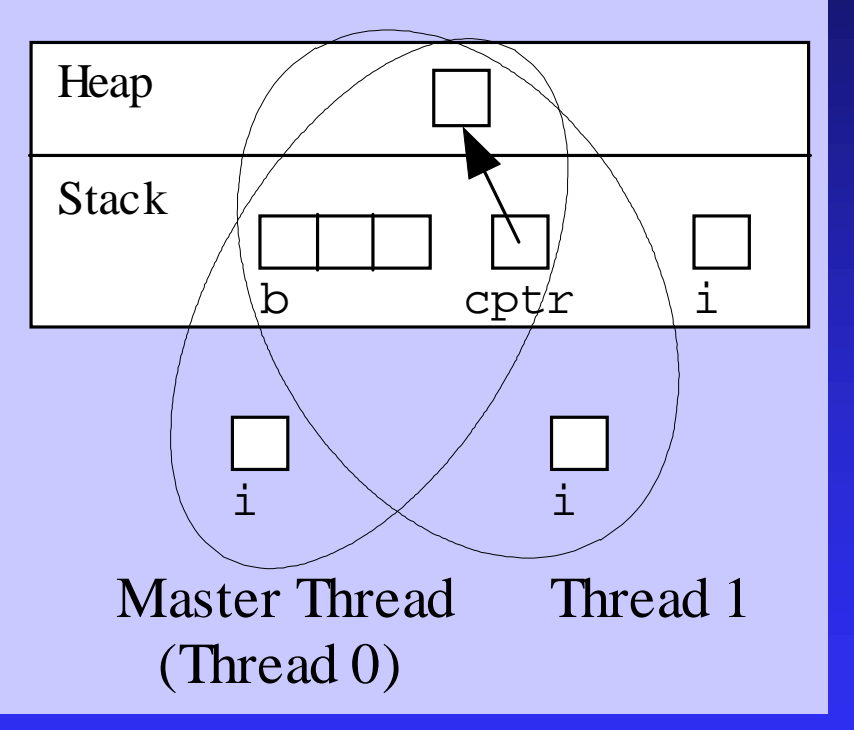

#### Function omp\_get\_num\_procs

Returns number of physical processors available for use by the parallel program

**int omp\_get\_num\_procs (void)**

### Function omp\_set\_num\_threads

■ Uses the parameter value to set the number of threads to be active in parallel sections of code

May be called at multiple points in a program

**void omp\_set\_num\_threads (int t)**

# Pop Quiz:

Write a C program segment that sets the number of threads equal to the number of processors that are available.

# Declaring Private Variables

**for (i = 0; i < BLOCK\_SIZE(id,p,n); i++) for (j = 0; j < n; j++) a[i][j] = MIN(a[i][j],a[i][k]+tmp);**

Either loop could be executed in parallel We prefer to make outer loop parallel, to reduce number of forks/joins

■ We then must give each thread its own private copy of variable **j**

# private Clause

■ Clause: an optional, additional component to a pragma

**Private clause: directs compiler to make one** or more variables private

**private (** *<variable list>* **)**

### Example Use of private Clause

**#pragma omp parallel for private(j) for (i = 0; i < BLOCK\_SIZE(id,p,n); i++) for (j = 0; j < n; j++) a[i][j] = MIN(a[i][j],a[i][k]+tmp);**

# firstprivate Clause

M M M M M M M M M

-----------

**Used to create private variables having initial** values identical to the variable controlled by the master thread as the loop is entered

- Variables are initialized once per thread, not once per loop iteration
- If a thread modifies a variable's value in an iteration, subsequent iterations will get the modified value

### lastprivate Clause

-------------

------------

Sequentially last iteration: iteration that occurs last when the loop is executed sequentially

**lastprivate** clause: used to copy back to the master thread's copy of a variable the private copy of the variable from the thread that executed the sequentially last iteration

#### Critical Sections

 $\Box$ 

```
double area, pi, x;
int i, n;
...
area = 0.0;
for (i = 0; i < n; i++) {
   x += (i+0.5)/n;
   area += 4.0/(1.0 + x*x);
}
pi = area / n;
```
#### Race Condition

```
■ Consider this C program segment to
 compute \pi using the rectangle rule:
  double area, pi, x;
  int i, n;
  ...
  area = 0.0;
  for (i = 0; i < n; i++) {
     x = (i+0.5)/n;area += 4.0/(1.0 + x*x);
  }
  pi = area / n;
```
#### Race Condition (cont.)

```
If we simply parallelize the loop...
double area, pi, x;
int i, n;
 ...
area = 0.0;
#pragma omp parallel for private(x)
for (i = 0; i < n; i++)x = (i+0.5)/n;area += 4.0/(1.0 + x*x);
}
pi = area / n;
```
#### Race Condition (cont.)

M M M M M M M M

----------------

 $\blacksquare$  ... we set up a race condition in which one process may "race ahead" of another and not see its change to shared variable **area**

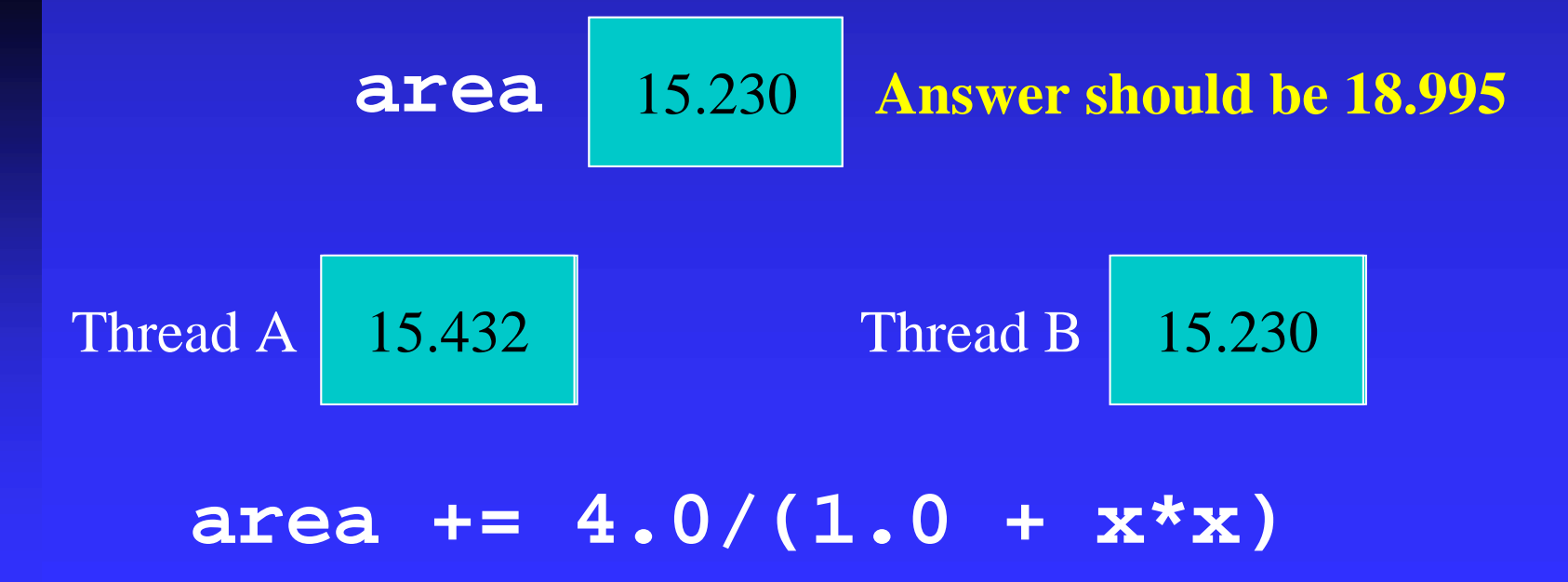

#### Race Condition Time Line

**Tara**  $\Box$ 

 $\Box$  $\blacksquare$ 

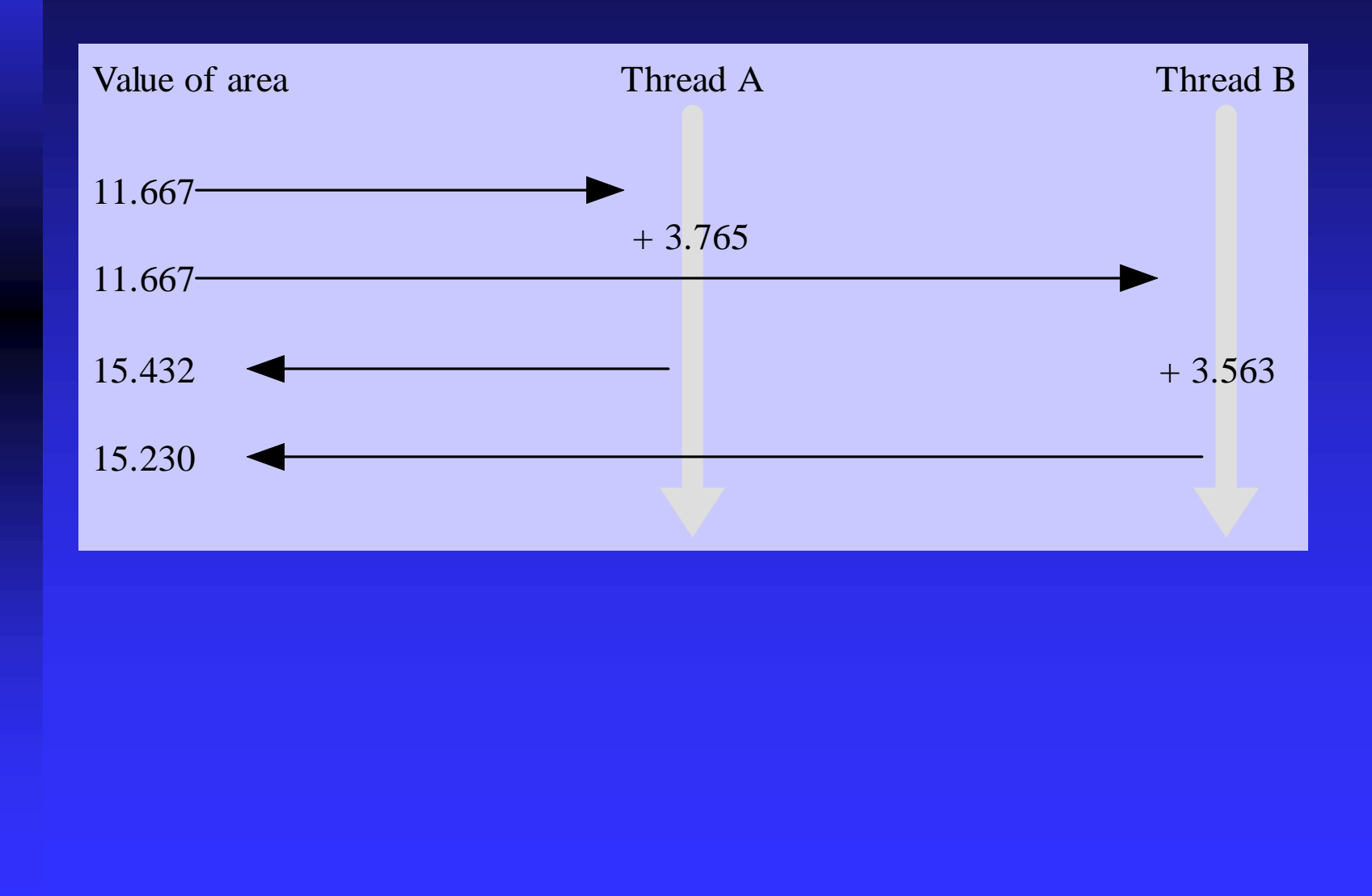

# critical Pragma

■ Critical section: a portion of code that only thread at a time may execute ■ We denote a critical section by putting the

pragma

**#pragma omp critical**

in front of a block of C code

#### Correct, But Inefficient, Code

 $\Box$ 

**IIII** 

```
double area, pi, x;
int i, n;
...
area = 0.0;
#pragma omp parallel for private(x)
for (i = 0; i < n; i++)x = (i+0.5)/n;#pragma omp critical
   area += 4.0/(1.0 + x*x);
}
pi = area / n;
```
# Source of Inefficiency

,,,,,,,,,,,

--------------

■ Update to **area** inside a critical section **Only one thread at a time may execute the** statement; i.e., it is sequential code **Time to execute statement significant part** of loop By Amdahl's Law we know speedup will be severely constrained

# Reductions

- Reductions are so common that OpenMP provides support for them
- May add reduction clause to **parallel for** pragma
- Specify reduction operation and reduction variable
- **OpenMP** takes care of storing partial results in private variables and combining partial results after the loop

#### reduction Clause

The reduction clause has this syntax: **reduction (***<op>* **:***<variable>***)**

**Operators** 

E  $\Box$ 

 $\blacksquare$ 

**In the Columb** 

- $\rightarrow +$  Sum
- \* Product
- ◆ & Bitwise and
- | Bitwise or
- $\triangle$   $\triangle$  Bitwise exclusive or
- ◆ & & Logical and
- || Logical or
```
\pi-finding Code with Reduction Clause
double area, pi, x;
int i, n;
...
area = 0.0;
#pragma omp parallel for \
       private(x) reduction(+:area)
for (i = 0; i < n; i++)x = (i + 0.5)/n;area += 4.0/(1.0 + x*x);
}
pi = area / n;
```
# Performance Improvement #1

**The Too many fork/joins can lower performance** Inverting loops may help performance if Parallelism is in inner loop After inversion, the outer loop can be

made parallel

-------------

• Inversion does not significantly lower cache hit rate

# Performance Improvement #2

M M M M M M M M M

----------------

 $\blacksquare$  If loop has too few iterations, fork/join overhead is greater than time savings from parallel execution **The if clause instructs compiler to insert** 

code that determines at run-time whether loop should be executed in parallel; e.g.,

**#pragma omp parallel for if(n > 5000)**

# Performance Improvement #3

M M M M M M M M M

-----------

■ We can use **schedule** clause to specify how iterations of a loop should be allocated to threads

■ Static schedule: all iterations allocated to threads before any iterations executed

Dynamic schedule: only some iterations allocated to threads at beginning of loop's execution. Remaining iterations allocated to threads that complete their assigned iterations.

# Static vs. Dynamic Scheduling

Static scheduling Low overhead May exhibit high workload imbalance **Dynamic scheduling**  Higher overhead Can reduce workload imbalance

## Chunks

M M M M M M M M M

-------------

■ A chunk is a contiguous range of iterations **Increasing chunk size reduces overhead and** may increase cache hit rate **Decreasing chunk size allows finer** balancing of workloads

#### schedule Clause

- Syntax of schedule clause **schedule (***<type>***[,***<chunk>* **])**
- Schedule type required, chunk size optional
- **Allowable schedule types**

- ◆ static: static allocation
- dynamic: dynamic allocation
- guided: guided self-scheduling
- runtime: type chosen at run-time based on value of environment variable OMP\_SCHEDULE

# Scheduling Options

■ schedule(static): block allocation of about n/t contiguous iterations to each thread ■ schedule(static,C): interleaved allocation of chunks of size C to threads schedule(dynamic): dynamic one-at-a-time allocation of iterations to threads ■ schedule(dynamic,C): dynamic allocation of C iterations at a time to threads

# Scheduling Options (cont.)

- $\blacksquare$  schedule(guided, C): dynamic allocation of chunks to tasks using guided self-scheduling heuristic. Initial chunks are bigger, later chunks are smaller, minimum chunk size is C.
- schedule(guided): guided self-scheduling with minimum chunk size 1
- schedule(runtime): schedule chosen at run-time based on value of OMP\_SCHEDULE; Unix example: **setenv OMP\_SCHEDULE "static,1"**

## More General Data Parallelism

**Our focus has been on the parallelization of for** loops

Other opportunities for data parallelism • processing items on a "to do" list **for** loop + additional code outside of loop

**Copyright © The McGraw-Hill Companies, Inc. Permission required for reproduction or display.**

# Processing a "To Do" List

П

E

------------

E

 $\blacksquare$ 

**In a** 

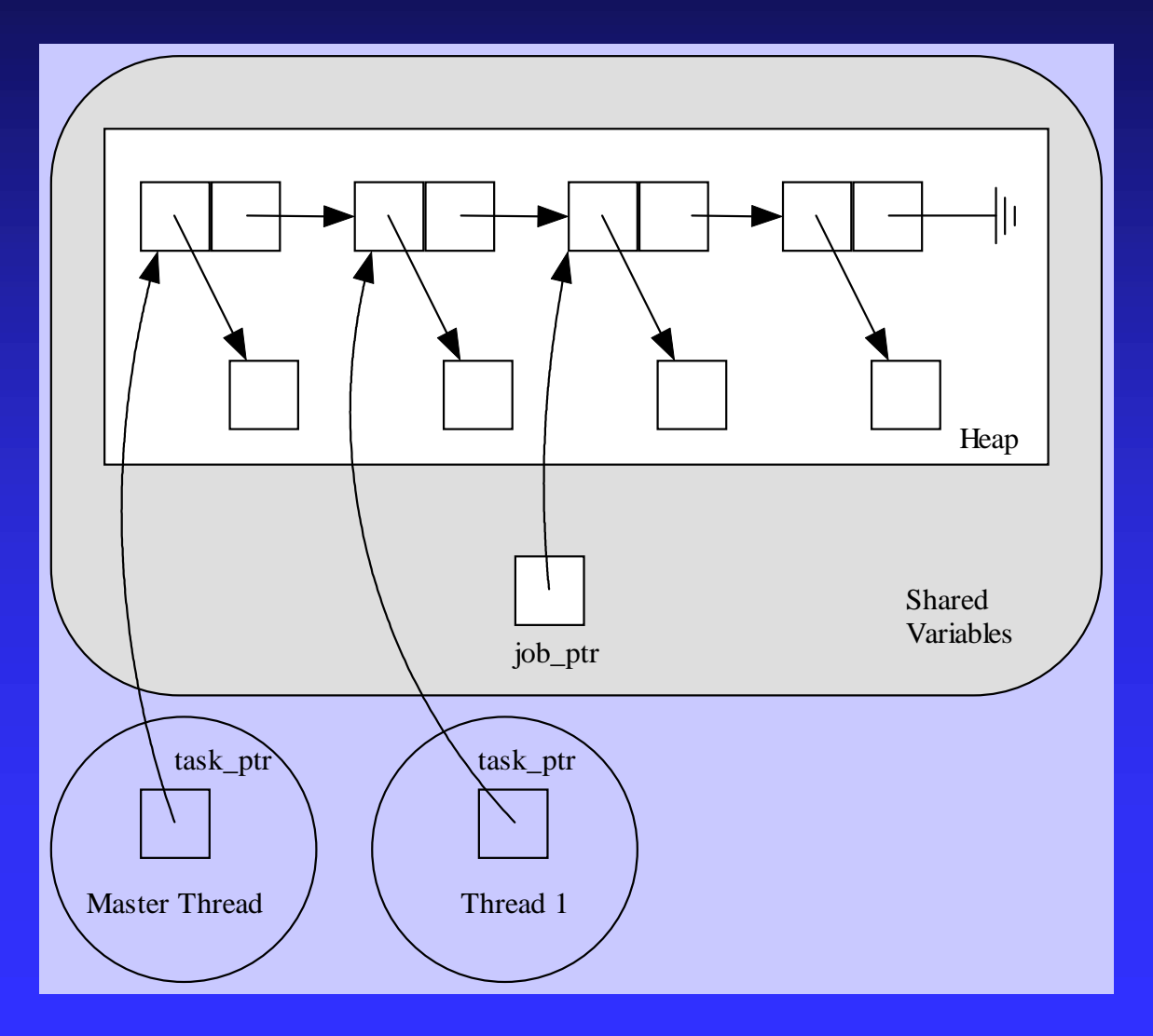

#### Sequential Code (1/2)

**{**

 $\blacksquare$ 

-----------

---------

▊

**...**

**}**

**int main (int argc, char \*argv[])**

**struct job\_struct \*job\_ptr; struct task\_struct \*task\_ptr;**

```
...
task_ptr = get_next_task (&job_ptr);
while (task_ptr != NULL) {
   complete_task (task_ptr);
   task_ptr = get_next_task (&job_ptr);
}
```
#### Sequential Code (2/2)

**}**

**IIII** 

**char \*get\_next\_task(struct job\_struct \*\*job\_ptr) {**

**struct task\_struct \*answer;**

```
if (*job_ptr == NULL) answer = NULL;
else {
   answer = (*job_ptr)->task;
   *job_ptr = (*job_ptr)->next;
}
return answer;
```
# Parallelization Strategy

**Exery thread should repeatedly take next** task from list and complete it, until there are no more tasks

■ We must ensure no two threads take same take from the list; i.e., must declare a critical section

# parallel Pragma

**Inches** 

**The parallel pragma precedes a block** of code that should be executed by *all* of the threads

Note: execution is replicated among all threads

#### Use of **parallel** Pragma

**{**

**Time** 

------------

---------

 $\blacksquare$ 

**}**

**}**

**#pragma omp parallel private(task\_ptr)**

**task\_ptr = get\_next\_task (&job\_ptr); while (task\_ptr != NULL) { complete\_task (task\_ptr); task\_ptr = get\_next\_task (&job\_ptr);**

#### Critical Section for **get\_next\_task**

```
char *get_next_task(struct job_struct
                           **job_ptr) {
   struct task_struct *answer;
#pragma omp critical
   {
   if (*job_ptr == NULL) answer = NULL;
   else {
      answer = (*job_ptr)->task;
      *job_ptr = (*job_ptr)->next;
   }
   }
   return answer;
```
**}**

- - - - - - - - - - -

 $\blacksquare$ 

# Functions for SPMD-style Programming

-------------

**The parallel pragma allows us to write** SPMD-style programs

In these programs we often need to know number of threads and thread ID number

**OpenMP** provides functions to retrieve this information

# Function omp\_get\_thread\_num

**This function returns the thread** identification number

If there are *t* threads, the ID numbers range from 0 to *t*-1

**The master thread has ID number 0** 

-------------

**int omp\_get\_thread\_num (void)**

# Function omp\_get\_num\_threads

**Function omp\_get\_num\_threads returns the** number of active threads

**If call this function from sequential portion** of program, it will return 1

**int omp\_get\_num\_threads (void)**

# for Pragma

**The parallel** pragma instructs every thread to execute all of the code inside the block

If we encounter a **for** loop that we want to divide among threads, we use the **for** pragma

**#pragma omp for**

### Example Use of for Pragma

Ō

**IIII** 

```
#pragma omp parallel private(i,j)
for (i = 0; i < m; i++)low = a[i];
  high = b[i];
  if (low > high) {
      printf ("Exiting (%d)\n", i);
      break;
   }
#pragma omp for
   for (j = low; j < high; j++)
      c[j] = (c[j] - a[i])/b[i];
}
```
# single Pragma

E

■ Suppose we only want to see the output once

The **single** pragma directs compiler that only a single thread should execute the block of code the pragma precedes Syntax:

**#pragma omp single**

### Use of single Pragma

Ī

**In a** 

```
#pragma omp parallel private(i,j)
for (i = 0; i < m; i++) {
   low = a[i];
   high = b[i];
   if (low > high) {
#pragma omp single
      printf ("Exiting (%d)\n", i);
      break;
   }
#pragma omp for
   for (j = low; j < high; j++)
      c[j] = (c[j] - a[i])/b[i];
}
```
## nowait Clause

**Compiler puts a barrier synchronization at** end of every parallel for statement In our example, this is necessary: if a thread leaves loop and changes **low** or **high**, it may affect behavior of another thread **If we make these private variables, then it** would be okay to let threads move ahead, which could reduce execution time

#### Use of nowait Clause

-------------

------------

```
#pragma omp parallel private(i,j,low,high)
for (i = 0; i < m; i++) {
   low = a[i];
   high = b[i];
   if (low > high) {
#pragma omp single
      printf ("Exiting (%d)\n", i);
      break;
   }
#pragma omp for nowait
   for (j = low; j < high; j++)
      c[j] = (c[j] - a[i])/b[i];
}
```
## Functional Parallelism

**To this point all of our focus has been on** exploiting data parallelism

**OpenMP allows us to assign different** threads to different portions of code (functional parallelism)

# Functional Parallelism Example

**v = alpha(); w = beta(); x = gamma(v, w); y = delta(); printf ("%6.2f\n", epsilon(x,y));**

May execute alpha, beta, and delta in parallel

E 

**In the Columb** 

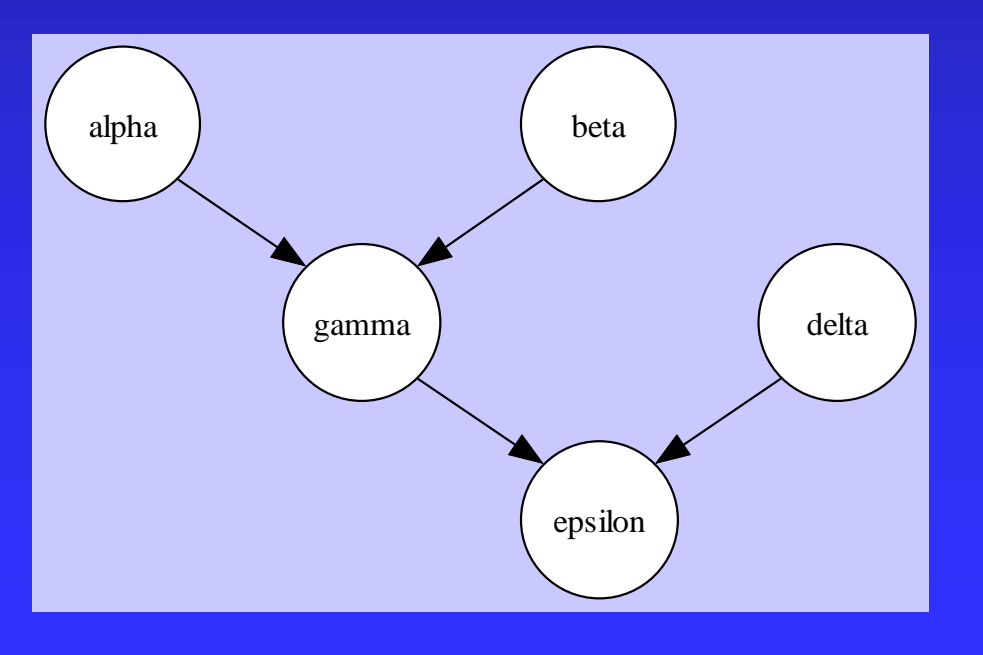

## parallel sections Pragma

**Precedes a block of** *k* **blocks of code that** may be executed concurrently by *k* threads Syntax:

**#pragma omp parallel sections**

# section Pragma

**Precedes each block of code within the** encompassing block preceded by the parallel sections pragma **May be omitted for first parallel section** after the parallel sections pragma Syntax:

**#pragma omp section**

#### Example of **parallel sections**

 $\Box$ 

**IIII** 

```
#pragma omp parallel sections
   {
#pragma omp section /* Optional */
      v = alpha();
#pragma omp section
      w = beta();
#pragma omp section
      y = delta();
   }
   x = gamma(v, w);
   printf ("%6.2f\n", epsilon(x,y));
```
**Copyright © The McGraw-Hill Companies, Inc. Permission required for reproduction or display.**

## Another Approach

**In the Columb** 

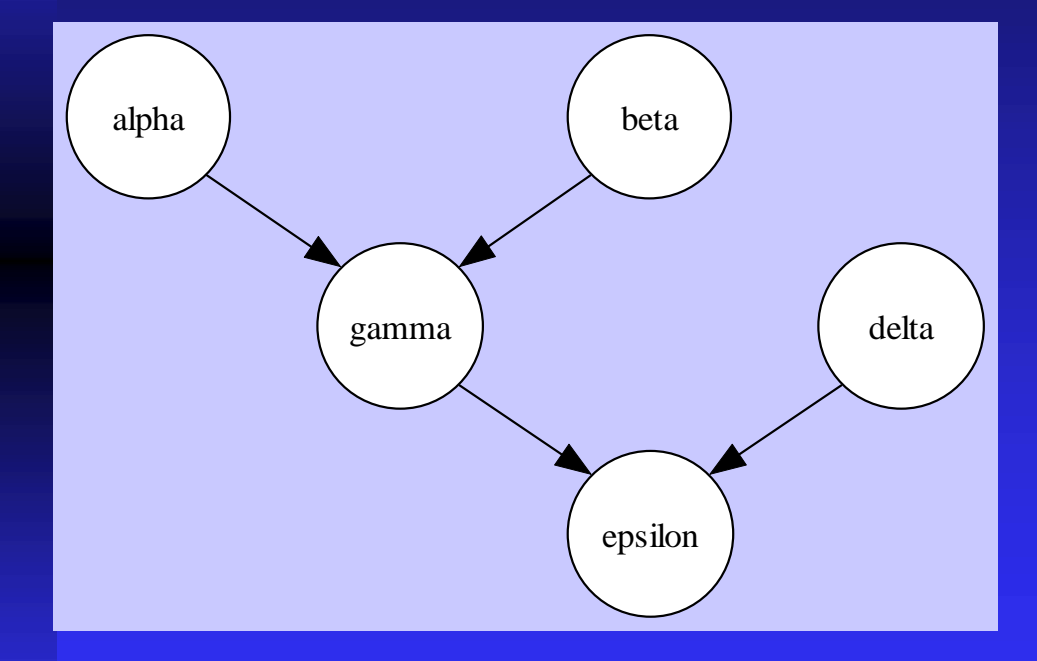

Execute alpha and beta in parallel. Execute gamma and delta in parallel.

# sections Pragma

■ Appears inside a parallel block of code **Has same meaning as the parallel sections** pragma If multiple **sections** pragmas inside one parallel block, may reduce fork/join costs

#### Use of sections Pragma

 $\Box$ 

N N N N N N

-----------

 $\blacksquare$ 

```
#pragma omp parallel
   {
   #pragma omp sections
      {
         v = alpha();
      #pragma omp section
         w = beta();
      }
   #pragma omp sections
      {
         x = gamma(v, w);
      #pragma omp section
         y = delta();
      }
   }
```
**printf ("%6.2f\n", epsilon(x,y));**

# Summary (1/3)

- **OpenMP** an API for shared-memory parallel programming
- **Shared-memory model based on fork/join** parallelism
- **Data parallelism**

- parallel for pragma
- reduction clause

# Summary (2/3)

 Functional parallelism (parallel sections pragma) SPMD-style programming (parallel pragma) Critical sections (critical pragma) Enhancing performance of parallel for loops • Inverting loops

- $\overline{\bullet}$  Conditionally parallelizing loops
- Changing loop scheduling
## Summary (3/3)

E F E E

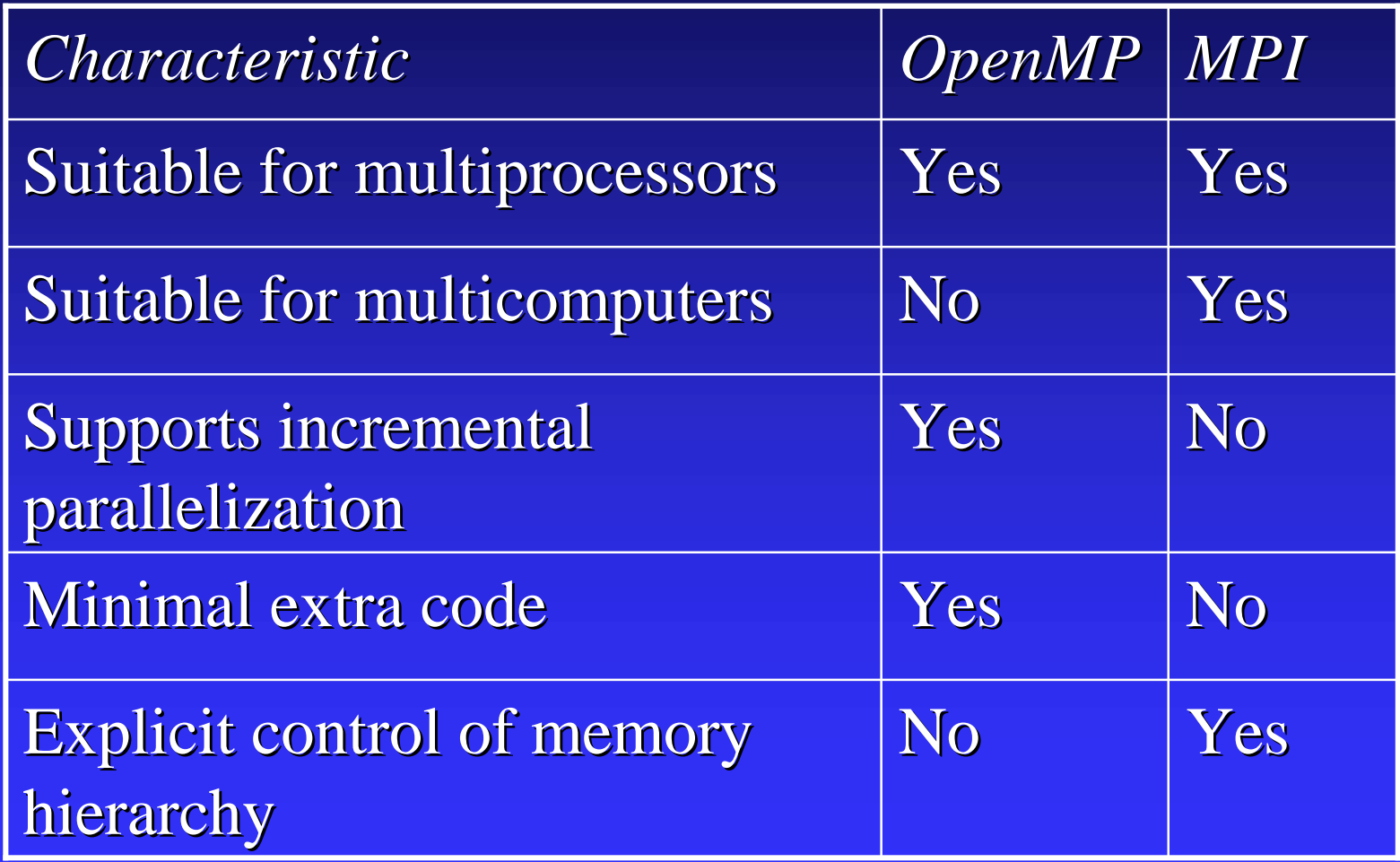